## NAME

Xorg - X11R7 X serer

## **SYNOPSIS**

Xorg [:display] [option ...]

# **DESCRIPTION**

Xorg is a full featured X sere that was originally designed for UNIX and UNIX-like operating systems running on Intel x86 hardave. It now runs on a wider range of hard we and OS platforms.

This work was derived by the X.Org Foundation from the XFree86 Project KFree86 4.4rc2 release. The XFree86 release a was originally deried from X386 1.2 by Thomas Roell which as contributed to X11R5 by Snitily Graphics Consulting Service.

# PLATFORMS

Xorg operates under a wide range of operating systems and **are oblatforms**. The Intel x86 (IA32) architecture is the most widely supported hardwolatform. Other hardwe platforms include Compaq Alpha, Intel IA64, AMD64, SRRC and PowerPC. The most widely supported operating systems are the free/OpenSource UNIX-lik systems such as Linux, FreeBSD, NetBSD, OpenBSD, and Solaris. Gommer cial UNIX operating systems such as UnixMe are also supported. Other supported operating systems include GNU Hurd. Mac OS X is supported with the Xquartz(1) X are Win32/Cygwin is supported with the XWin(1) X server.

## NETWORK CONNECTIONS

Xorg supports connections made using the **follog** reliable byte-streams:

## Local

On most platforms, the "Local" connection type is a UNIX-domain stocon some System V platforms, the "local" connection types also include STREAMS pipes, named pipes, and some other mechanisms. See the "LOCAL CONNECTIONS" section of X(7) for details.

## TCP/IP

Xorg listens on port 6000+n, where n is the display num bis connection type is usually disabled by default, but may be enabled with the -listen option (see  $x$ berver(1)man page for details).

## OPTIONS

Xorg supports seeral mechanisms for supplying/obtaining conŒguration and run-time parameters: command line options, entronment variables, the  $org.config(5)$ con $Cg$ guration  $CE$ les, auto-detection, and function defaults. When the same information is supplied in more than angethee highest precedence mechanism is used. The list of mechanisms is ordered from highest precedence to loote that not all parameters can be supplied via all methods. The a valiable command line options and veronment variables (and some defaults) are described here and in the errer(1) [manual](http://chuzzlewit.co.uk/WebManPDF.pl/man:/5/xorg.conf) page. Most conŒguration Œle parameters, with their defaults, are described in the  $rg.config(5)$  manual page. Drier and module speciŒc conŒguration parameters are described in the value driver or module manual page.

In addition to the normal sear option[s described](http://chuzzlewit.co.uk/WebManPDF.pl/man:/1/Xserver) in the server $(1)$ manual page, Xorg accepts the following command line switches:

vtXX XX speciCEes then Vial T[erminal device](http://chuzzlewit.co.uk/WebManPDF.pl/man:/5/xorg.conf) number which Xorg will use. Without this option, Xorg will pick the CErst available Virtual Terminal that it can locate. This option applies only to platforms that hae virtual terminal support, su[ch as Linux,](http://chuzzlewit.co.uk/WebManPDF.pl/man:/1/Xserver) BSD, OpenSolaris, SVR3, and SVR4.

## -allowMouseOpenFail

Allow the server to start up veen if the mouse doice cant be opened or initialised. This is equi alent to the AllowMouseOpenFail xorg.conf(5)CEle option.

## -allowNonLocalXvidtune

Make the VdMode extension aailable to remote clients. This alle the xvidtune client to connect from another host. This is equalent to the AllowNonLocalXvidtune  $x$ org.conf(5) Œle option. By deault non-local con[nections are n](http://chuzzlewit.co.uk/WebManPDF.pl/man:/5/xorg.conf)ot alled.

#### -bgamma value

Set the blue amma correction. value must be between 0.1 and 10. The uldest 1.0. Not all drivers support this. See also the -gammagamma, and -ggamma options.

-bpp n No longer supported. Use -depth to set the color depth, and uspepfit you really need to force a non-defult frame buffer (hardware) pixel format.

### -conŒg Œle

Read the sear conCE guration from CEIe. This option wollt w for any CEIe when the servis run as root (i.e, with real-uid 0), or for CEles relatio a directory in the conCEq search path for all other users.

### -conCEgdir diectory

Read the sear conCEguration CEles from ectiony. This option will work for any directory when the server is run as root (i.e, with real-uid 0), or for directories redation a directory in the conCEq directory search path for all other users.

#### -conŒgure

When this option is speciŒed, the **oxerver** loads all video drier modules, probes for a lable hardware, and writes out an initiabrg.conf(5) $CE$ le based on what a wate tected. This option cur rently has some problems on some platforms, in most cases it is a good way to bootstrap the conCE guration process. This option is only a valiable when the sear is run as root (i.e, with realuid 0).

#### -crt /dev/ttyXX

SCO only This is the same as the vt option, and is vided for compatibility with the nation-SCO X serer.

#### -depth n

Sets the defult color depth. Leal values are 1, 4, 8, 15, 16, and 24. Not alved is support all values.

### -disableVidMode

Disable the parts of the Video extension (used by the xvidtune client) that can be used to change the video modes. This is equent to the DisableMModeExtension xorg.conf(5) $E$ le option.

### -fbbpp n

Sets the number of frametter bits per pixel. You should only set this if yorde sure its necessary; normally the sear can deduce the corrective from -depth above. Us[eful if you wan](http://chuzzlewit.co.uk/WebManPDF.pl/man:/5/xorg.conf)t to run a depth 24 conCE guration with a 24 bpp framed fracther than the (possibly defilt) 32 bpp framebuffer (or vice versa). Legal values are 1, 8, 16, 24, 32. Not all vertis support all alues.

#### -•ipPixels

Swap the default values for the black and white pix.

#### -gamma value

Set the amma correction. value must be between 0.1 and 10. The uldest 1.0. This value is applied equally to the R, G and Balues. Those alues can be set independently with the -rgamma, -bgamma, and -ggamma options. Not all were support this.

#### -ggamma value

Set the green amma correction. value must be between 0.1 and 10. The uldest 1.0. Not all drivers support this. See also the -gammagamma, and -bgamma options.

#### -ignoreABI

The Xorg server checks the ABI ression levels of each module that it loads. It will normally refuse to load modules with ABI visions that are near than the sear's. This is because such modules might use interfes that the seer does not hee. When this option is speciCEed, mismatches like this are downgraded from attal errors to varnings. This option should be used with care.

### -isolateDevice bus-id

Restrict deice resets to the diece at bus-id. The bus-id string has the form bustype:bus:device: function (e.g., `PCI:1:0:0'). At present, only isolation of PCVides is supported; i.e., this option is ignored it ustype is anything other than `PCI'.

-keeptty Prevent the sere from detaching its initial controlling terminal. If you ant to use systemdlogind integration you must specify this option. Not all platforms support (or can use) this option.

#### -keyboard keyboard-name

Use the xorg.conf(5) $CE$ le InputDerice section called dyboard-name as the coree k board. This option is ignored when the Layt section speciCEes a core board. In the absence of both a Layout section and this option, the ŒrstværteInputDevice section is used for the core k board.

### -layout layout-n[ame](http://chuzzlewit.co.uk/WebManPDF.pl/man:/5/xorg.conf)

Use the xorg.conf(5)CE Laysut section called layout-name. By deal t the CErst Layet section is used.

### -logŒle Œlename

Use the Œle called Œlename as the server log Œle. The dailt log Œle when running as root is /var/l[og/Xorg.n.lo](http://chuzzlewit.co.uk/WebManPDF.pl/man:/5/xorg.conf)g and for non root it is  $XDG$   $DFA$  HOME/xor g/Xorg.n.log where n is the display number of the Xgrserver. The deault may be in a different directory on some platforms. This option is only vailable when the seev is run as root (i.e, with real-uid  $0$ ).

#### -logverbose [n]

Sets the erbosity level for information printed to the Xarserver log Œle. If the ratue isn't supplied, each occurrence of this option increments the log **Existence** level. When the nalue is supplied, the log Œlerbosity level is set to that alue. The defult log Œleerbosity level is 3.

### -modulepath seachpath

Set the module search path to subpath. searchpath is a comma separated list of directories to search for Xog server modules. This option is only a alable when the sear is run as root (i.e, with real-uid 0).

- -nosilk Disable Sillen Mouse support.
- -novtswitch

Disable the automatic switching on X serveset and shutdom to the VT that was active when the serer started, if supported by the OS.

#### -pixmap24

Set the internal pixmap format for depth 24 pixmaps to 24 bits per plixite default is usually 32 bits per pinel. There is normally little reason to use this option. Some client applications don' like this pixmap format, wen though it is a perfectly gal format. This is equialent to the Pixmap xorg.conf(5)CEle option.

#### -pixmap32

Set the internal pixmap format for depth 24 pixmaps to 32 bits per pothis is usually the default. [This is equi](http://chuzzlewit.co.uk/WebManPDF.pl/man:/5/xorg.conf)dent to the Pixmapxorg.conf( $5$ )CE le option.

### -pointer pointer-name

Use the xorg.conf(5) CEIe InputDerice section called pointer ame as the core pointer This option is ignored when the Layt section speciŒes a core point ethe absence of both a Lay-out section and this option, the Œrstværle[InputDevi](http://chuzzlewit.co.uk/WebManPDF.pl/man:/5/xorg.conf)ce section is used for the core pointer

### -quiet Suppre[ss most inform](http://chuzzlewit.co.uk/WebManPDF.pl/man:/5/xorg.conf)ational messages at startup. The vality level is set to zero.

#### -rgamma value

Set the red amma correction. value must be between 0.1 and 10. The detailed 1.0. Not all driers support this. See also the -gamma, -bgamma, and -ggamma options.

#### -sharevts

Share virtual terminals with another X servif supported by the OS.

## -screen sceen-name

Use the xorg.conf(5)CEle Screen section called seen-name. By defult the screens referenced by the deault Layout section are used, or the Œrsteer section when there are no Layt sections.

### -showconŒg

This is [the same a](http://chuzzlewit.co.uk/WebManPDF.pl/man:/5/xorg.conf)s the ersion option, and is included for compatibility reasons. It may be removed in a future release, so the resion option should be used instead.

## -showDefaultModulePath

Print out the defult module path the servwas compiled with.

### -showDefaultLibPath

Print out the path libraries should be installed to.

### -showopts

For each driver module installed, print out the list of options and their arent types.

### -weight nnn

Set RGB weighting at 16 bpp. The **alelt** is 565. This applies only to those vert which support 16 bpp.

### -verbose [n]

Sets the erbosity level for information printed on stdelf the n value isnt supplied, each occur rence of this option increments ther bosity level. When the n alue is supplied, the exbosity level is set to that a lue. The defult verbosity level is 0.

-version Print out the serer version, patchleel, release date, the operating system/platformat built on, and whether it includes module loader support.

### KEYBOARD

The Xorg server is normally conCEgured to recognize ious special combinations of y presses that instruct the sere to perform some action, rather than just sending the bress vent to a client application. These actions depend on the XK B whap loaded by a particular who ard durice and may or may not be available on a gien conCE guration.

The following key combinations are commonly part of the add **XKEYBOARD** keymap.

Ctrl+Alt+Backspace

Immediately kills the sear -- no questions aed. It can be disabled by setting the DontZap  $xorg.com(5)$ CE le option to a TUE value.

It should be noted that zapping is triggered by the minate\_Server action in the keyboard map. This action is not part of the dealt keymaps but can be enabled with the XKB option "terminate:ctrl\_alt\_bksp".

## Ctrl+Alt+K [eypad-Plu](http://chuzzlewit.co.uk/WebManPDF.pl/man:/5/xorg.conf)s

Change video mode to xteone speciŒed in the conŒguration Œle. This can be disabled with the DontZoom xorg.conf(5)Œle option.

## Ctrl+Alt+K eypad-Minus

Change video mode to prious one speciCEed in the conCEguration CEIe. This can be disabled with the DontZ[oomxorg.conf](http://chuzzlewit.co.uk/WebManPDF.pl/man:/5/xorg.conf)(5)Œle option.

## Ctrl+Alt+F1...F12

For systems with virtual terminal support, these stroke combinations are used to switch to vir tual terminals 1 through 12, respectiv. This can be disabled with the DontVTSwitch xorg.conf(5)[Œle option.](http://chuzzlewit.co.uk/WebManPDF.pl/man:/5/xorg.conf)

# CONFIGURATION

Xorg typically uses a conCEquration CEIe called gonf and conCEquration CEIes with the Esuf conf in a directory called xog.conf.d for its initial setup. Refer to theorg.conf( $5$ ) manual page for information about the format of this Œle.

Xorg has a mechanism for automatically generating it in conCE guration at run-time when no goonf CEIe or xog.conf.d CEIes are present. The current ston of thi[s automatic](http://chuzzlewit.co.uk/WebManPDF.pl/man:/5/xorg.conf) conCEguration mechanients w in two ways.

The CErst is via enhancements that hande man components of the xorg.conf CEI e optional. This means that information that can be probed or reasonably deduced doesnot to be speciCEe plicitly, greatly reducing the amount of ult-in con CE guration information that needs to be generated at run-time.

The second is to ha "safe" fallbacks for most conŒguration information. This maximises the biod that the Xog server will start up in some usable conŒguration ewhen information about the speciŒc hardware is not vailable.

The automatic conCEguration support for owner in progress. It is currently aimed at the most popular hardware and software platforms supported by XprEnhancements are planned for future releases.

## FILES

The Xorg server conCEg CEles can be found in a range of locations. These are documented fully in the  $xorg.config(5)$ manual page. The most commonly used locations are nshore.

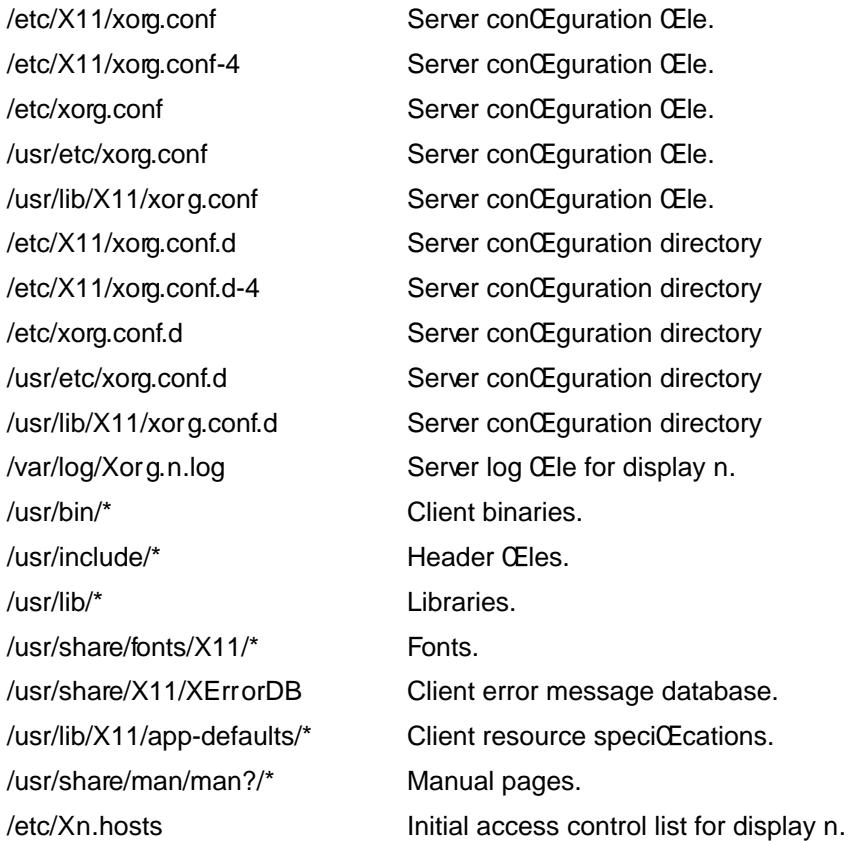

# SEE ALSO

 $X(7)$ , Xserver(1), xdm(1), xinit(1), xorg.conf(5), xvidtune(1), xkeyboard-conŒg (7), apm(4); ati(4), chips(4), cirrus(4),  $\text{grix}(4)$ , fbdev(4), glide(4), glint(4), i128(4), i740(4), imstt(4), intel(4),  $\text{gr}(4)$ , neomagic(4), nsc(4),  $\mathbf{v}(4)$ , openchrome  $(4)$ ,  $r128(4)$  rendition(4), s3vige(4), siliconmotion(4), sis(4), sunbw2(4), suncg14(4), suncg3(4), suncg6(4), fb( $\sharp\sharp$ , sunleo(4), suntcx(4), tdfx(4),  $\sharp\sharp\sharp$ , trident(4), tseng(4),  $v4(4)$  $v$ esa(4) vm[ware\(4\),](http://chuzzlewit.co.uk/WebManPDF.pl/man:/1/xinit) Web site  $\frac{http://www.x..org}{$ 

# **AUTHORS**

Xorg has many contributors world wide. The names of most of them can be found in the documentation, ChangeLog Œles in the source tree, and in the actual source code.

Xorg was originally based on XFree86 4.4rc2. That w riginally based on X386 1.2 by Thomas Roell, which was contributed to the then X Consortium X11R5 distribution by SGCS.

Xorg is released by the  $X$ .  $Q$  Foundation.

The project that became XFree86 woriginally founded in 1992 by Dial Dawes, Glenn Lai, Jim Tsillas and David Wexelblat.

 $X$ Free86 was later integrated in the then X Consortium  $X1R6$  release by a group of dedicated XFree86 developers, including the folloing:

Stuart Anderson andson@metrlink.com Doug Anson danson@lgc.com Gertjan Akkerman akkerman@dutiba.twi.tudelft.nl Mike Bernson mik@mbsun.mlbrg Robin Cutsha robin@XFree86.og David Dawes dawes@XFee86.og Marc Evans mac@XFree86.og Pascal Haible haible@izfm.uni-stuttgart.de Matthieu Herrb Matthieu.Herrb@laas.fr Dirk Hohndel hohndel@XFee86.og David Holland davidh@useom Alan Hourihane alanh@fairlitelemon.co.uk Jefrey Hsu hsu@soda.berkey.edu Glenn Lai glenn@cs.utas.edu Ted Lemon mellon@ncd.com Rich Murphey rich@XFree86.og Hans Nasten nasten@eryware.se Mark Snitily mark@sgcs.com Randy Terbush randyt@cseunl.edu Jon Tombs tombs@XFee86.og Kees Verstoep verto@cs.vu.nl Paul Vixie paul@vix.com Mark Weaver Mark Weaver@bown.edu David Wexelblat dwex@XFree86.og Philip Wheatley Philip.Wheatle@ColumbiaSC.NCR.COM Thomas Wolfram wolf@prz.tu-berlin.de Orest Zborowski orestz@eskimo.com

Xorg source is vaailable from the FTP seev  $\langle f|p\rangle/|f|p\rangle x.$ org/ $>$ , and from the X.Org server <http://gitwebfreedesktop.org/>.

Documentation and other information can be found from the XW ab site kttp://www.org/>.

# LEGAL

Xorg [is copyright software, pr](http://gitweb.freedesktop.org/)ovided under licenses that permit modiCEcation and redistribin source and binary form without fee. Xaris copyright by numerous authors an[d contributors from](http://www.x.org/) around the world. Licensing information can be found at the ://www.x.org> Refer to the source code for speciŒc copyright notices.

XFree86(TM) is a trademark of The XFree86 Project, Inc.

X11(TM) and X Window System(TM) are tra[demarks of The O](http://www.x.org)pen Group.